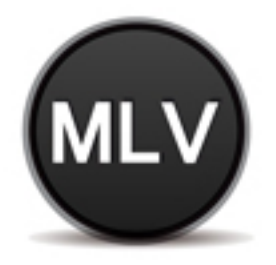

**MANCOMUNIDAD LA VEGA** servicios sociales

# Dossier Marketing Jacarilla 2014

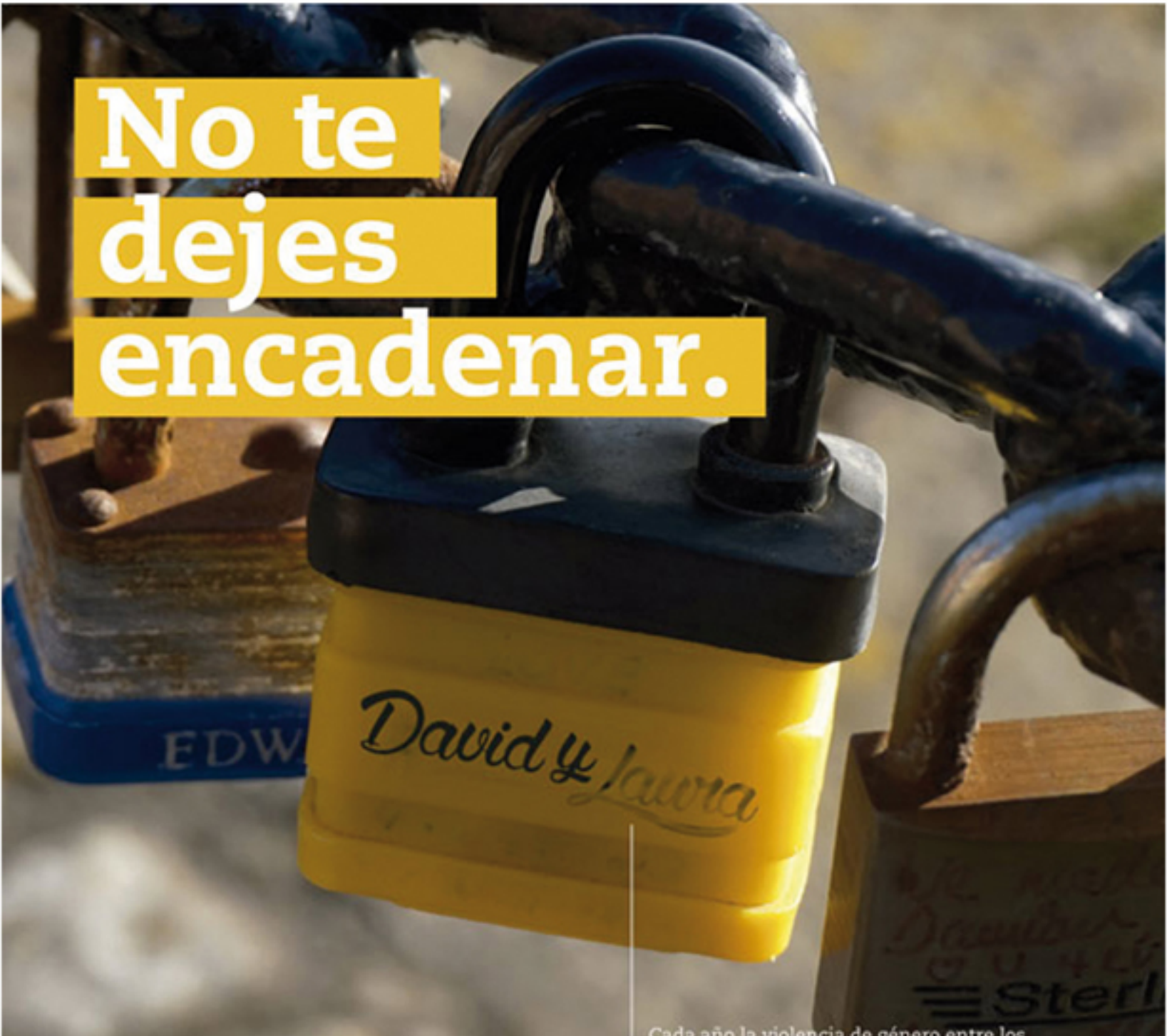

Cada año la violencia de género entre los<br>jóvenes es más alarmante. Detener estar

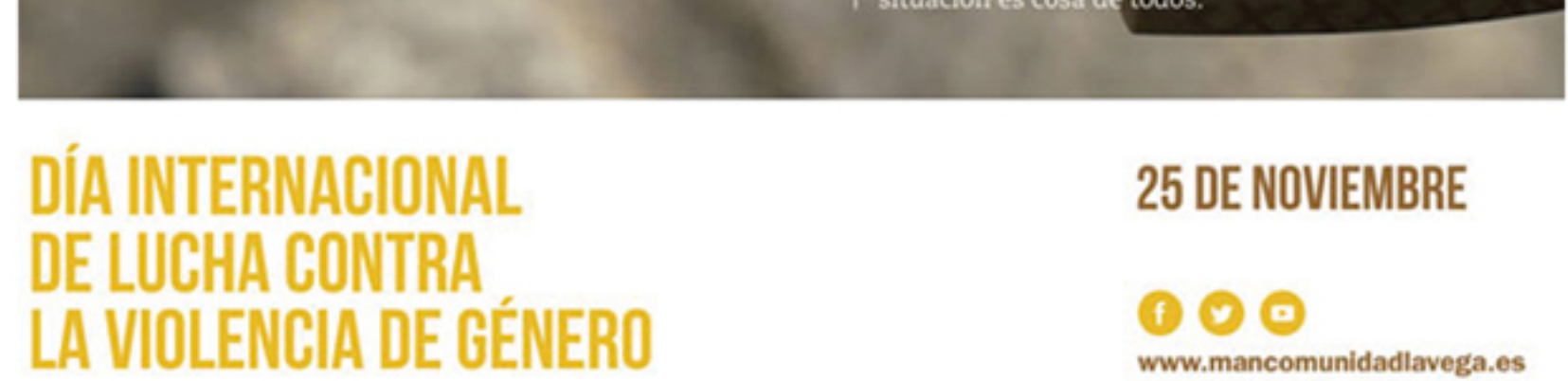

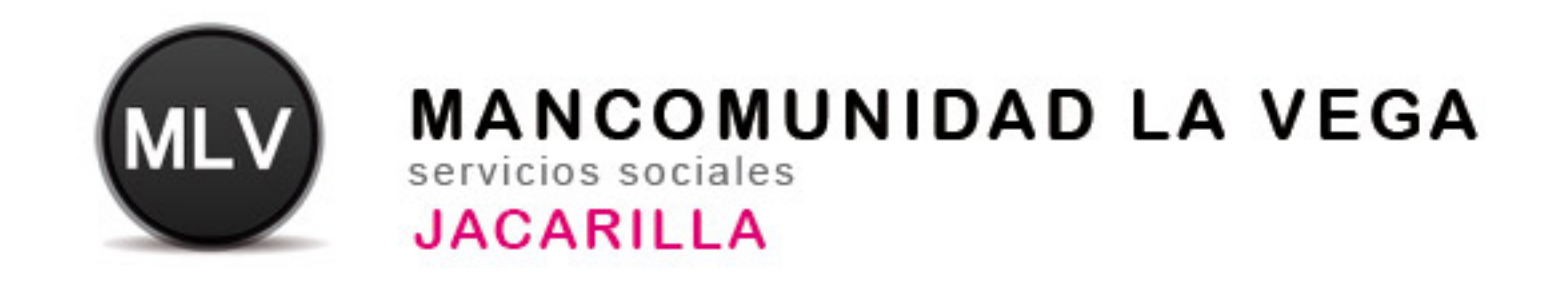

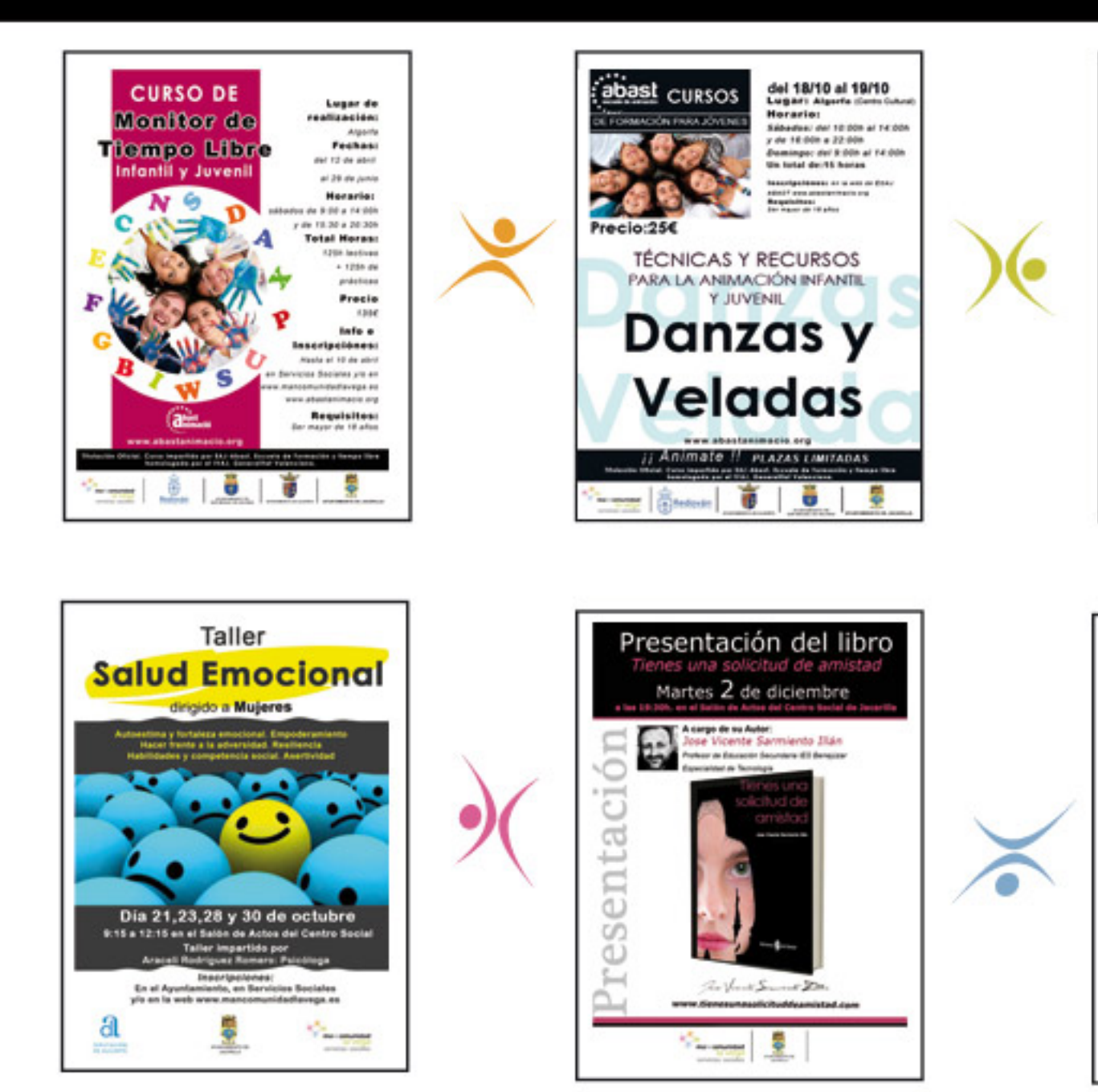

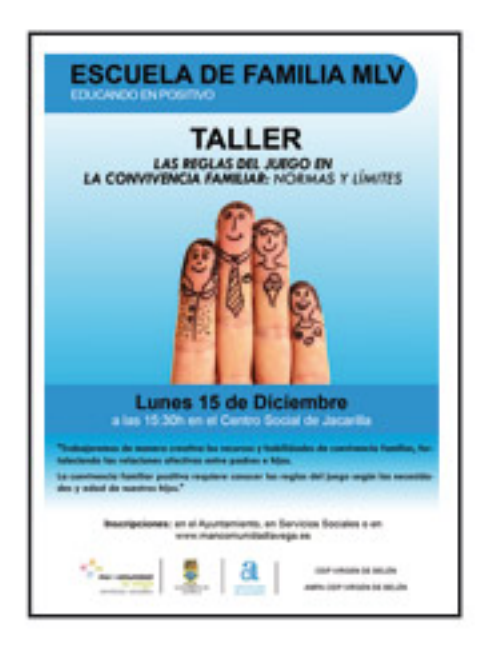

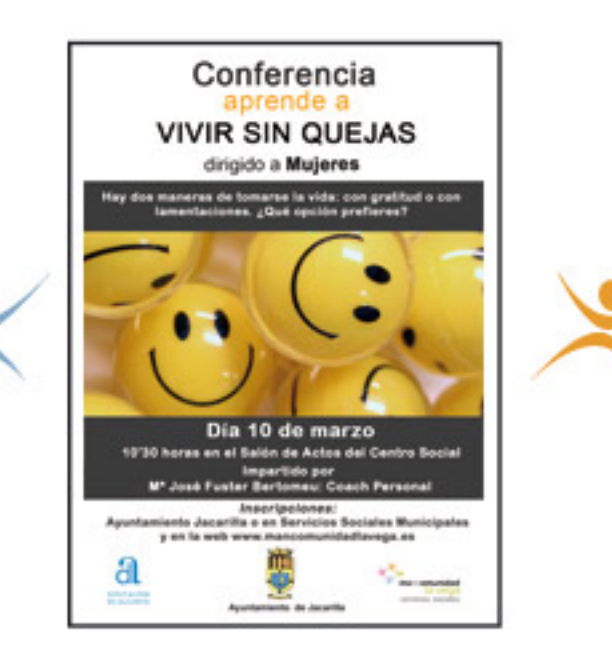

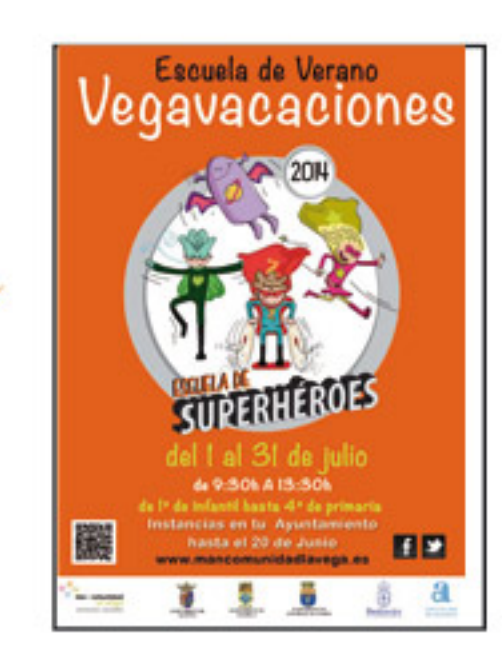

**Sensor L. L. Demonstrate** 

abast cursos

El comedor

INFO. commo

POSITIVA

PARA

**CONECTADOS** 

**CONVIVENCIA POSITI**<br>ESCUELA DE FAMILIA

escolar

Precio:25€

del 13/12 al 20/12

Lugari algeria (Certo Inol)<br>Menaria:<br>Sébedez del 10.001 al 14.001<br>y de 16.001 a 19.301<br>Un total de 15 hotes

**TALLER** 

PADRES Y MADRES, HIJOS Y...

Lunes 10 de Noviembre<br>a partir de las 19:30s en el Centro Soc

NUEVAS TECNOLOGÍAS

wasap, redes sociales, mövil, etc.

thereby in converge an enhancement for phonon active at  $\label{eq:3.1} \begin{array}{l} \text{with } \alpha \text{ is a set in } \mathbb{R} \text{ and } \alpha \text{ is a set of } \mathbb{R} \text{ and } \alpha \text{ is a set of } \mathbb{R} \text{ and } \alpha \text{ is a set of } \mathbb{R} \text{ and } \alpha \text{ is a set of } \mathbb{R} \text{ and } \alpha \text{ is a set of } \mathbb{R} \text{ and } \alpha \text{ is a set of } \mathbb{R} \$ 

**Regulation:**<br>Newsletter of the shot

UN ESPACIO PARA LA

DINAMIZACIÓN DE ACTIVIDADES DE

TIEMPO LIBRE EN CENTROS EDUCATIVOS

**EL COMEDOR** 

**ESCOLAR** 

-- | 8 -- | 0 | 0 | 9

#### UNIDAD DE PLANIFICACIÓN

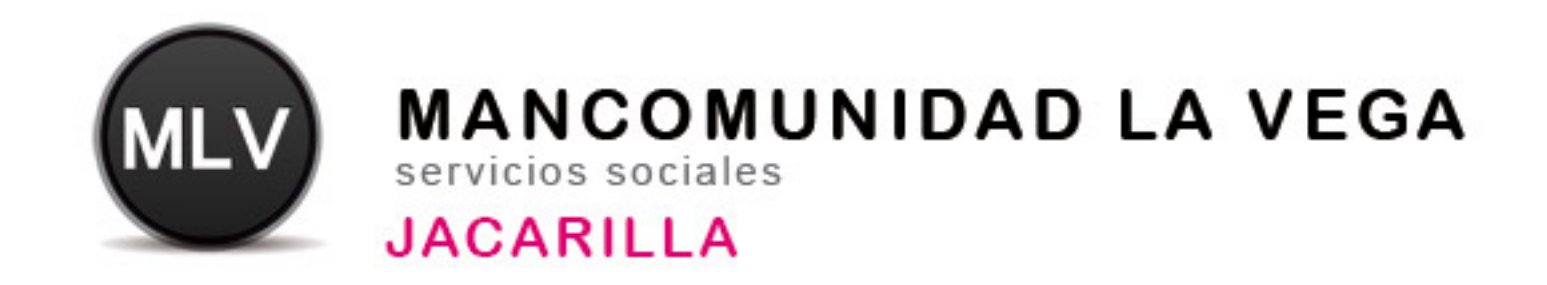

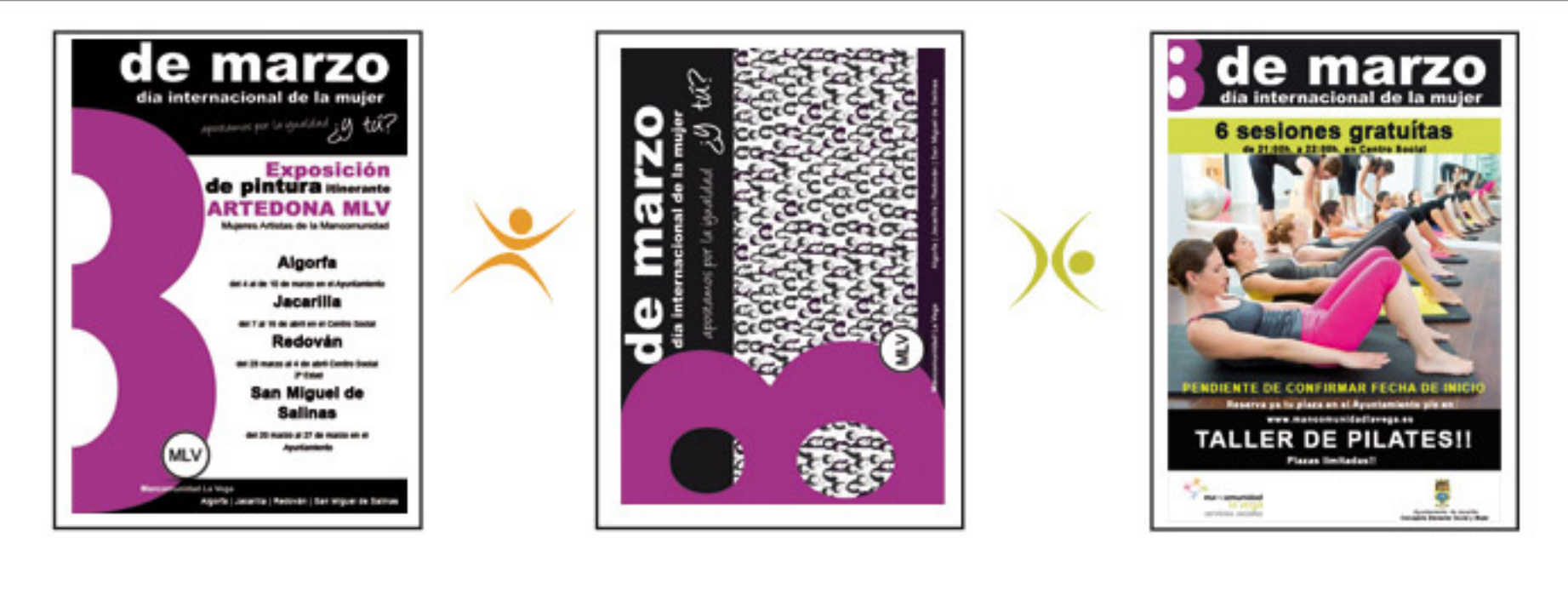

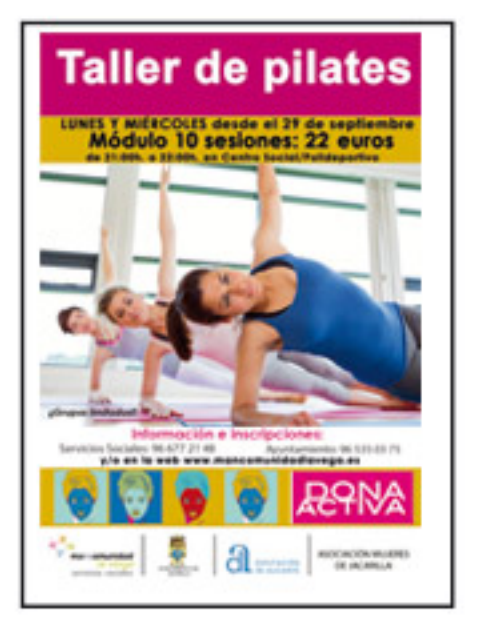

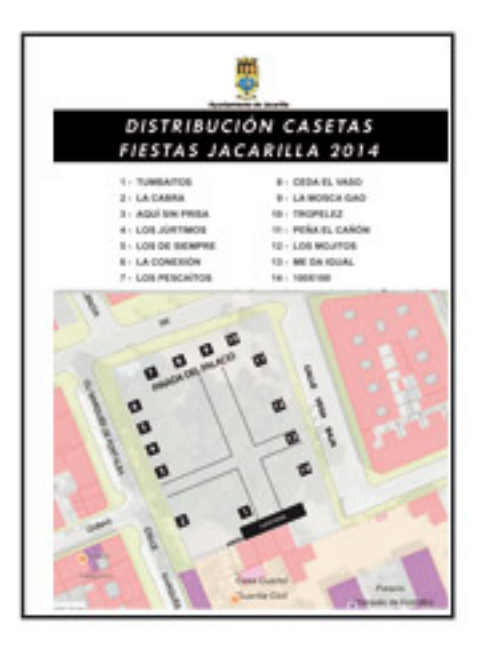

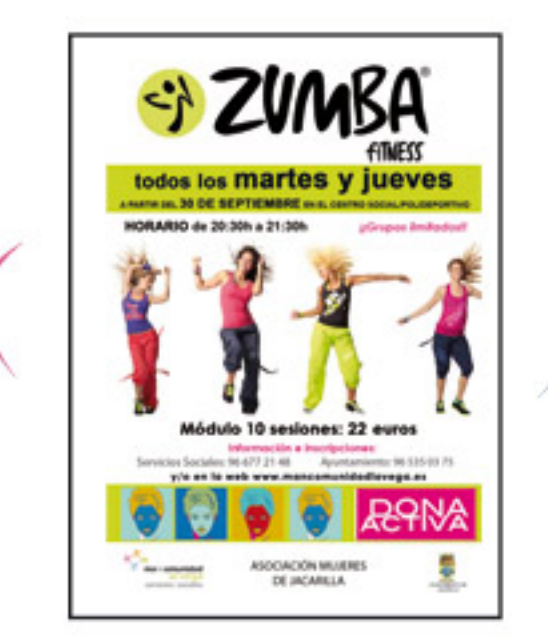

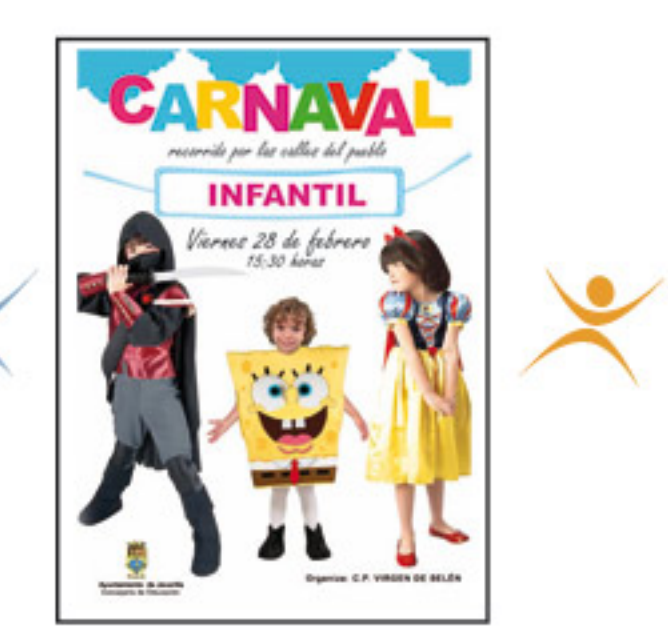

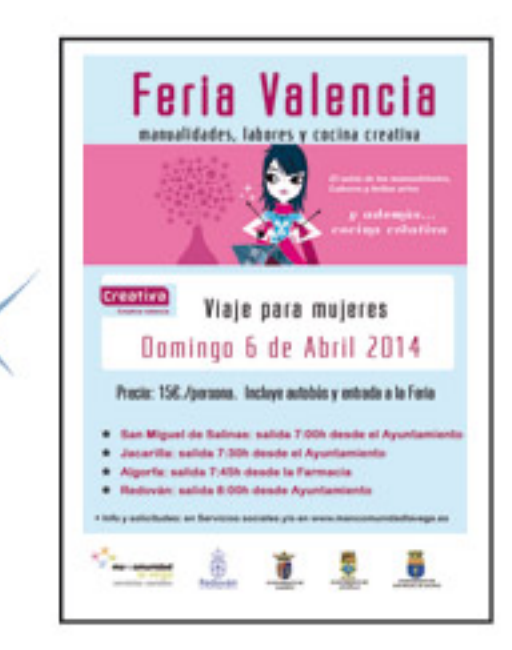

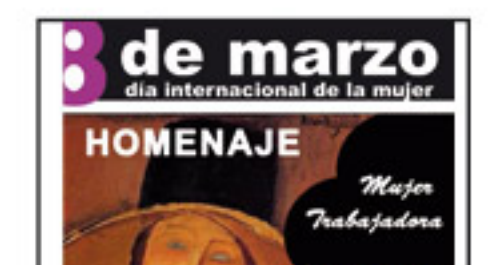

sarilla 201

las 19:30 hors **SALÓN DE ACTOR DEL CENTRO SOCIAL** 

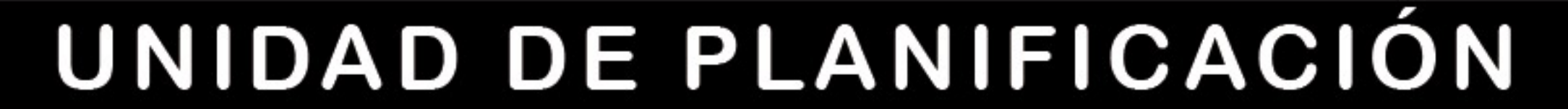

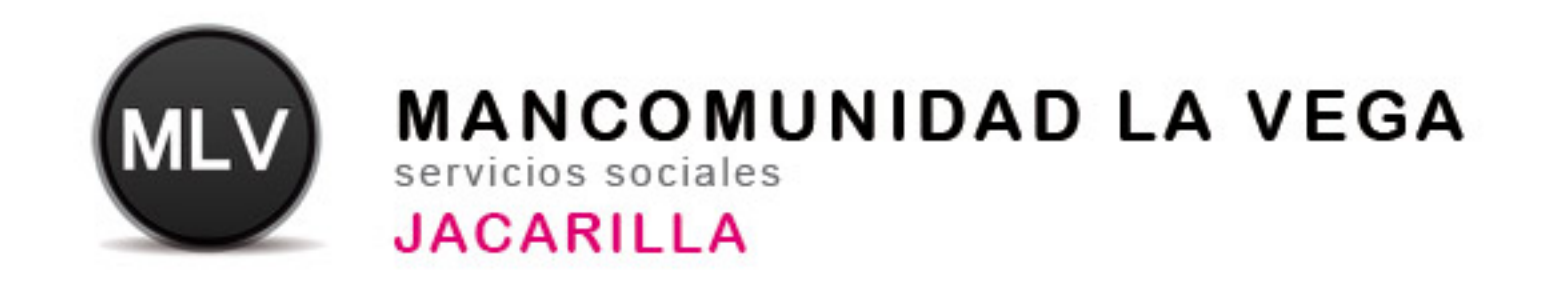

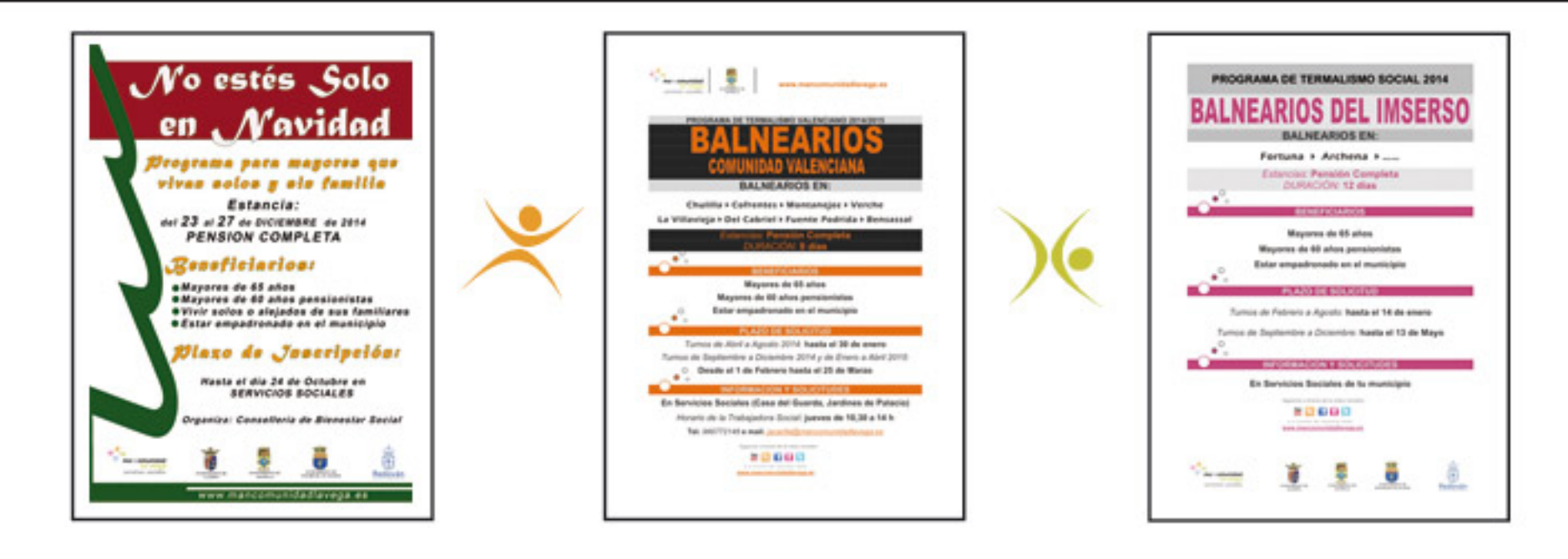

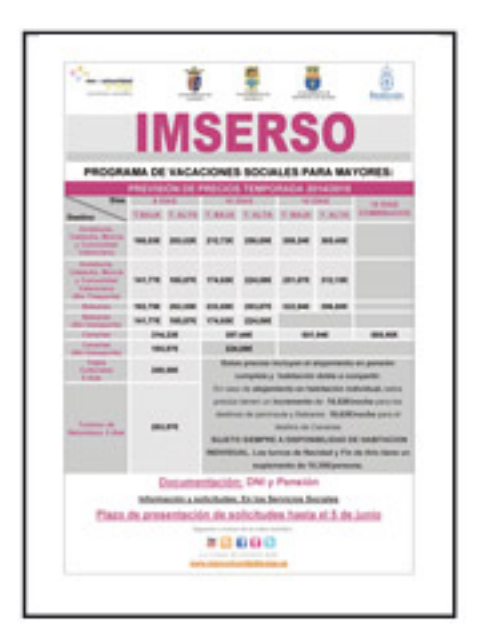

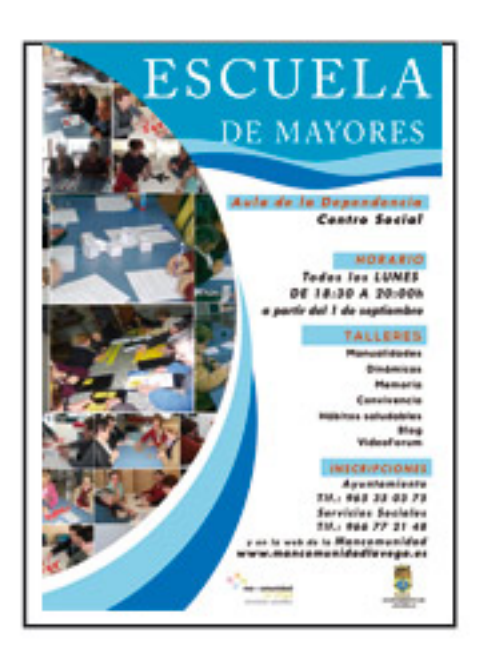

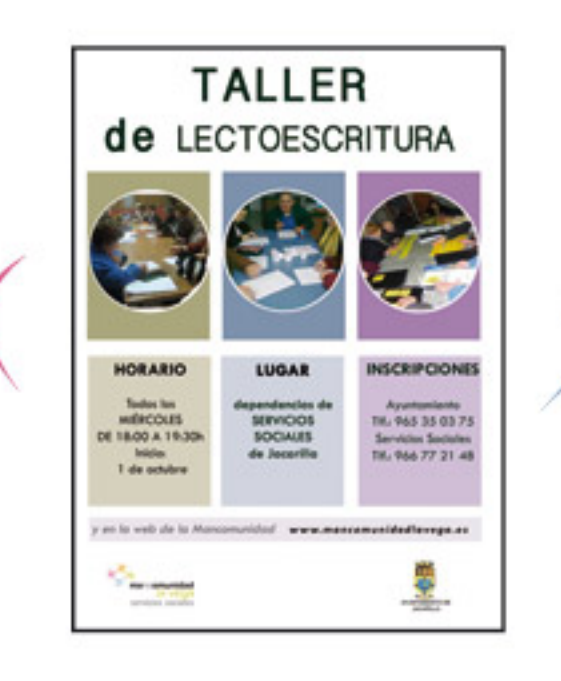

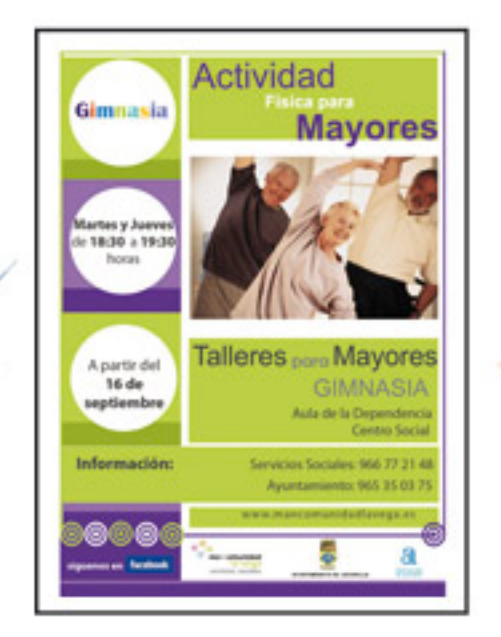

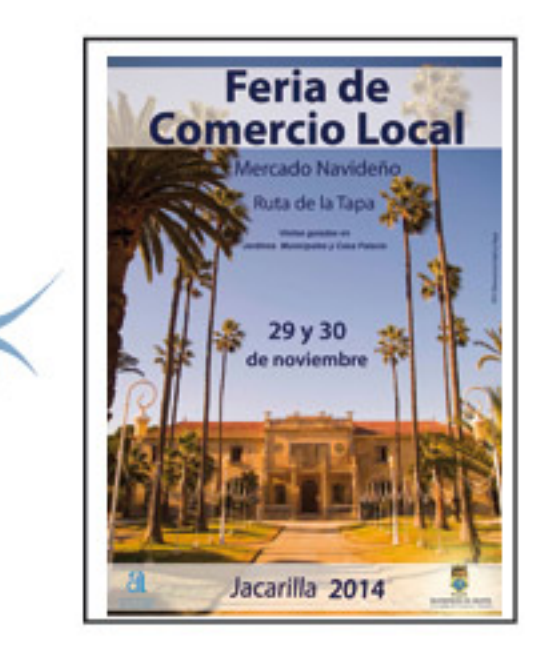

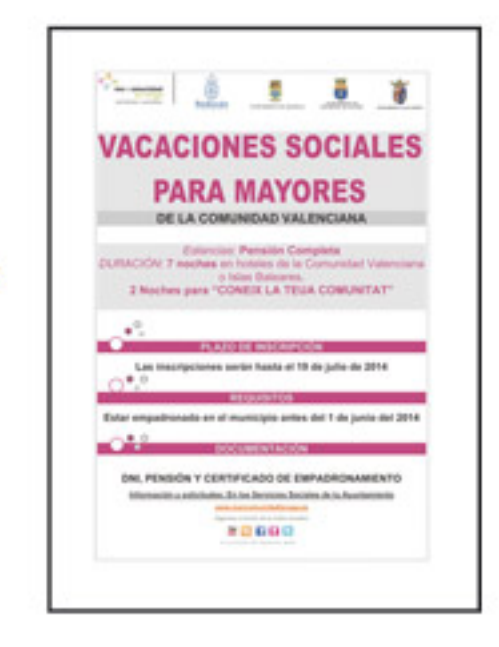

#### UNIDAD DE PLANIFICACIÓN

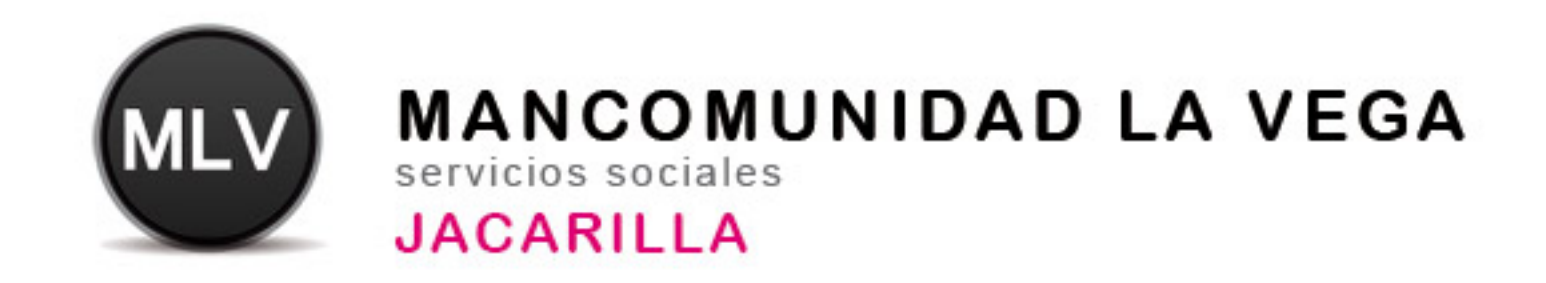

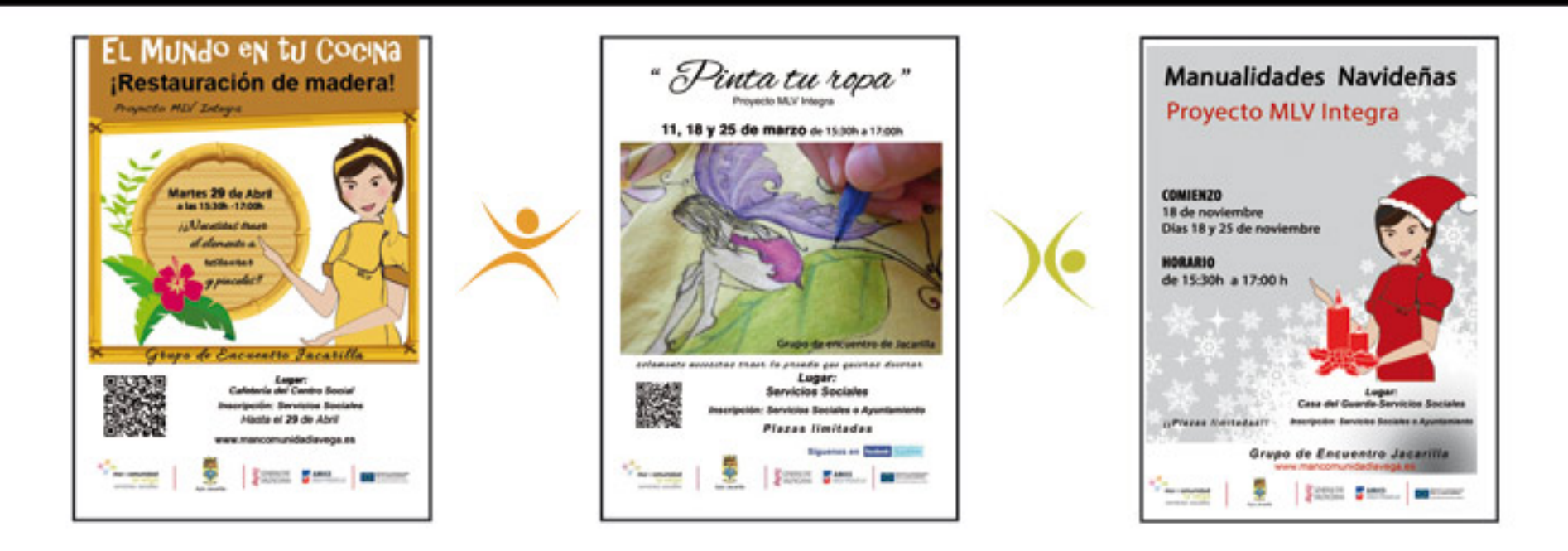

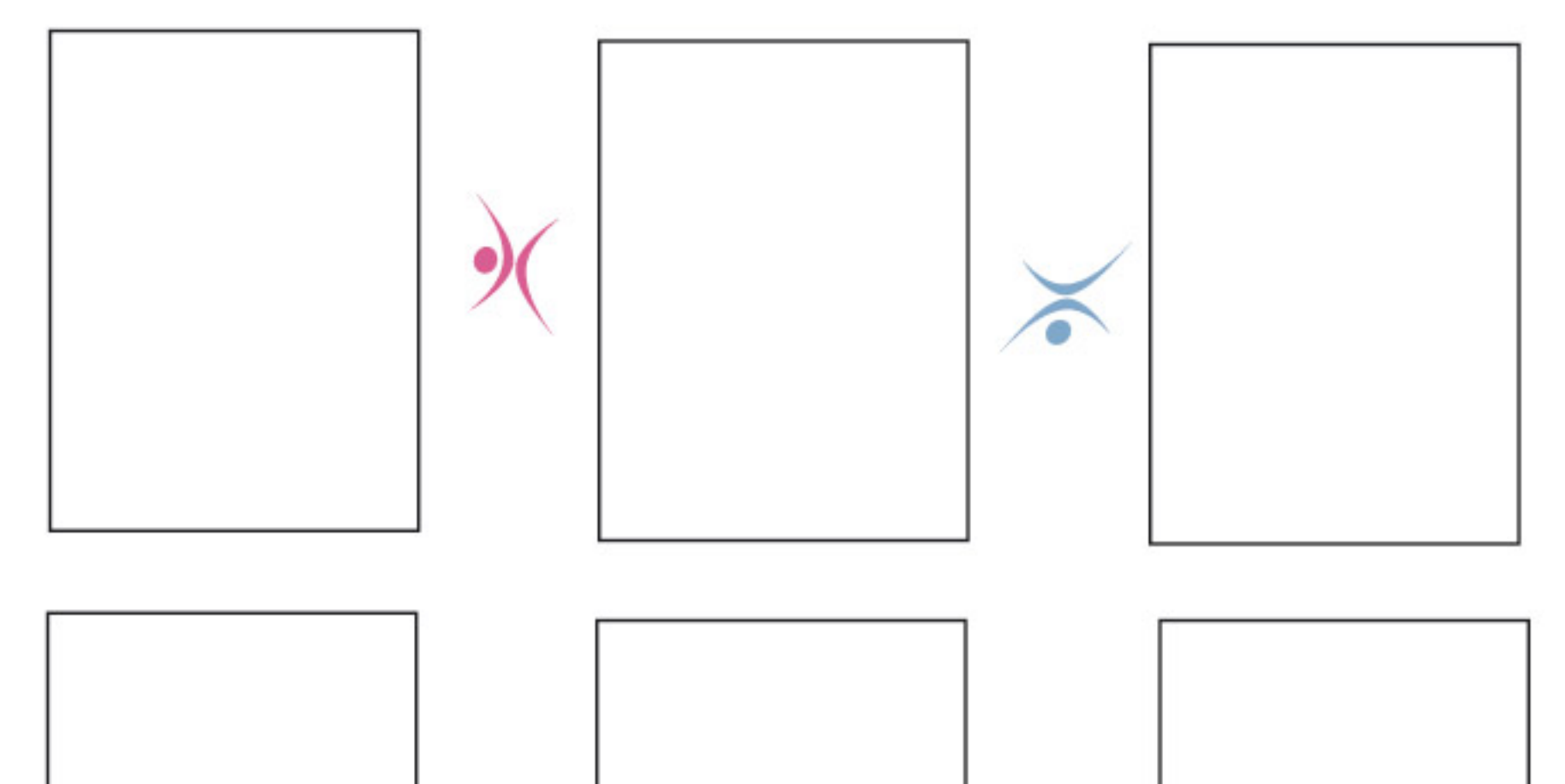

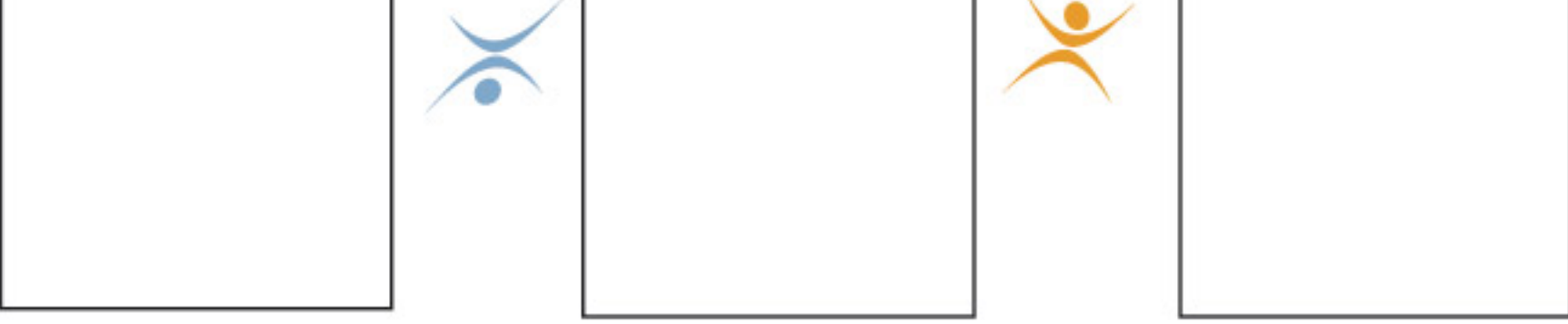

#### UNIDAD DE PLANIFICACIÓN